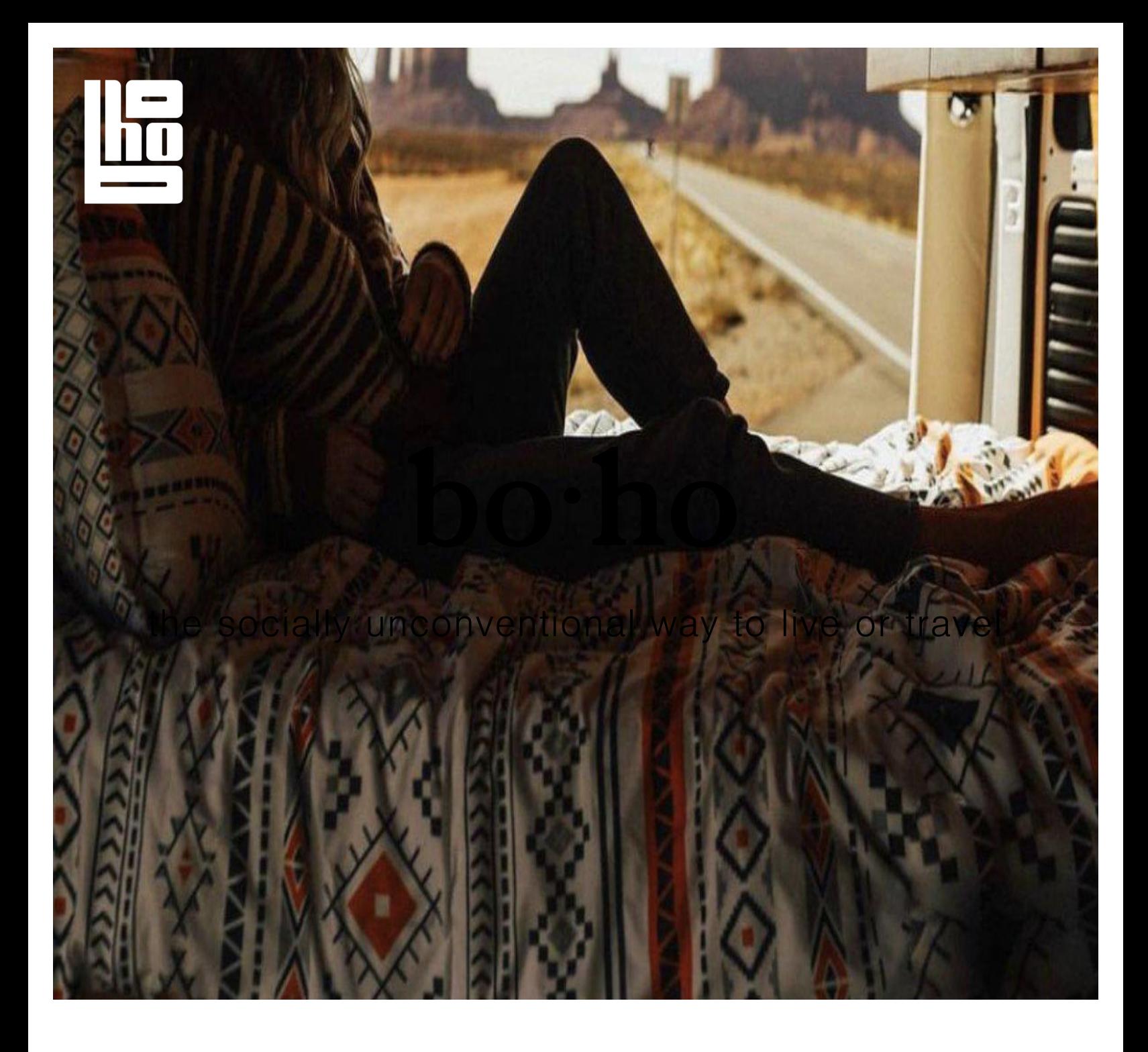

## we build, rent, & sell camper vans

Comfort, convenience, functionality and beauty. Boho brings experience back to the road through carefully designed spaces and aesthetic intention.

Everything in our vehicles has been curated to make your travels easy and fun. Whether you're looking for an adventure with no commitments, or a camper van to call your home -Boho has an option for everyone.

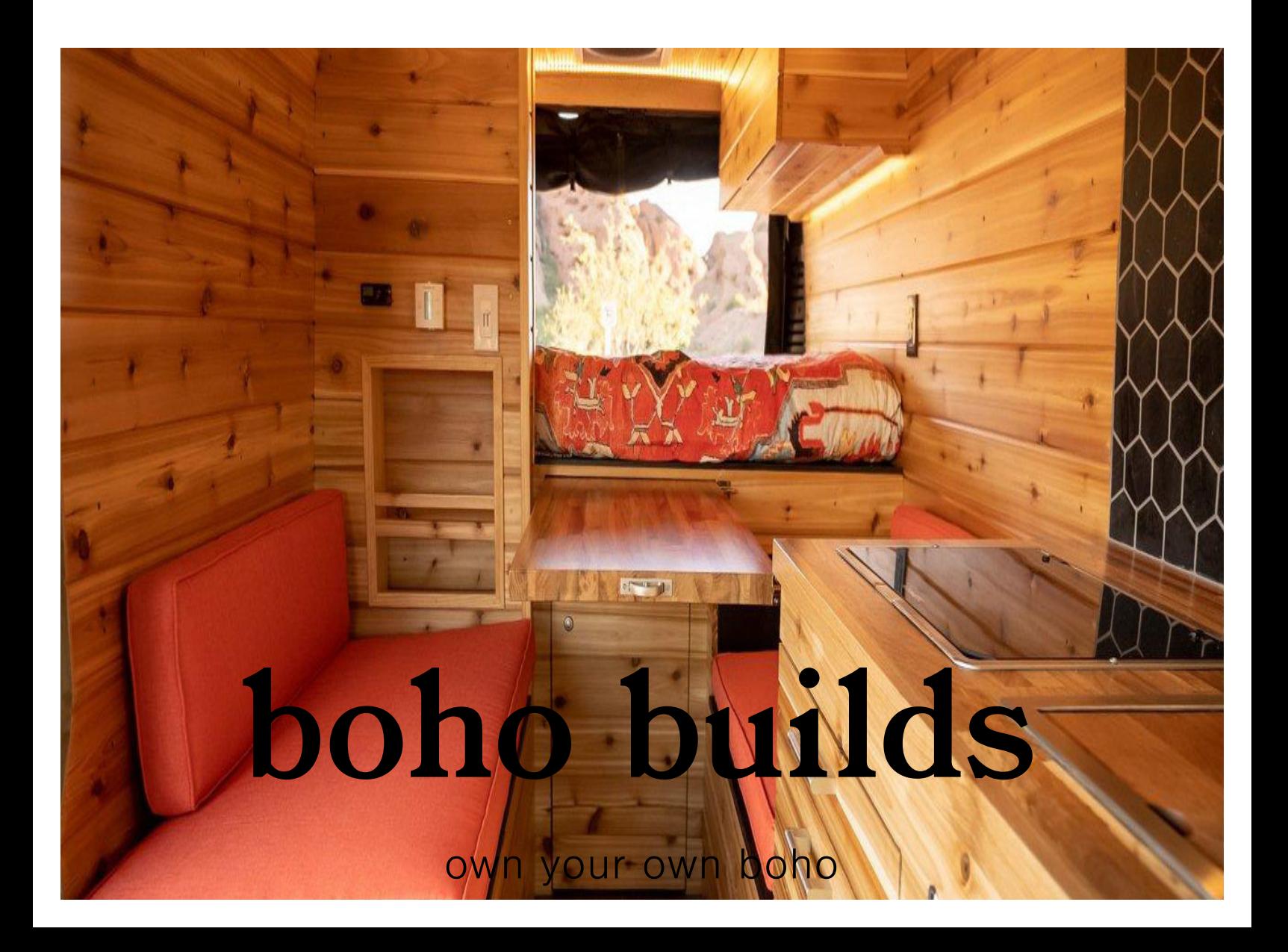

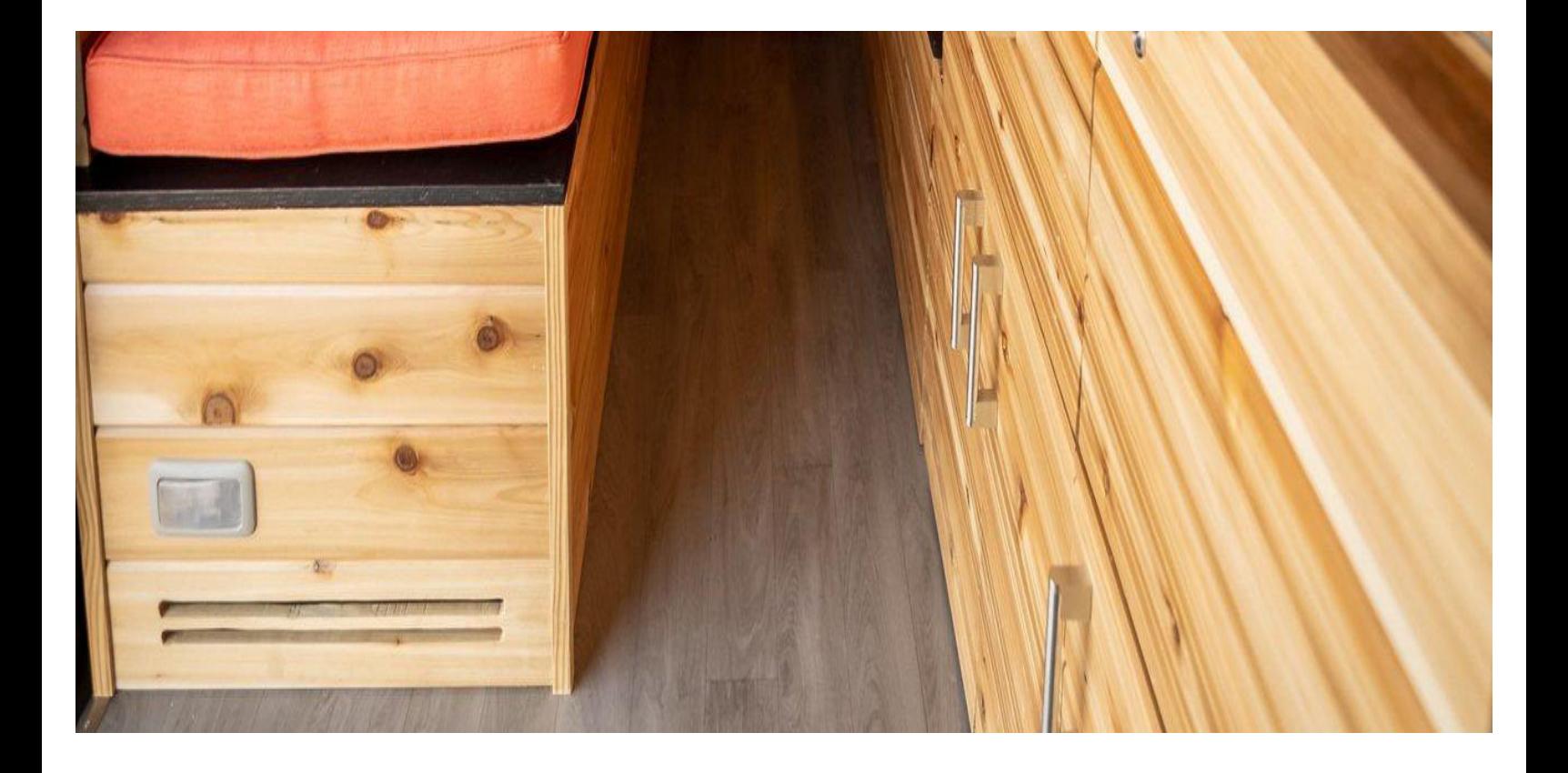

## let's build you a boho van

Ready to own your own? We'd love to get the process started! Click below to see our current inventory available for purchase.

learn more (/vans-for-sale)

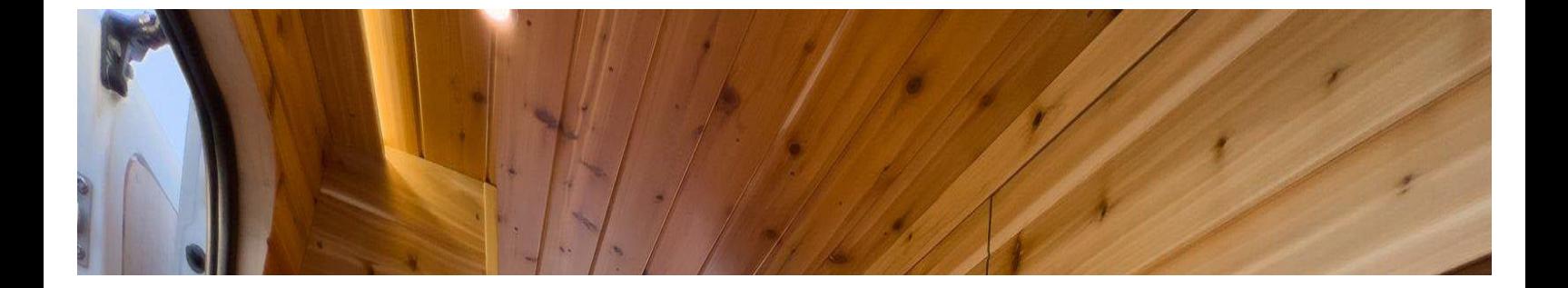

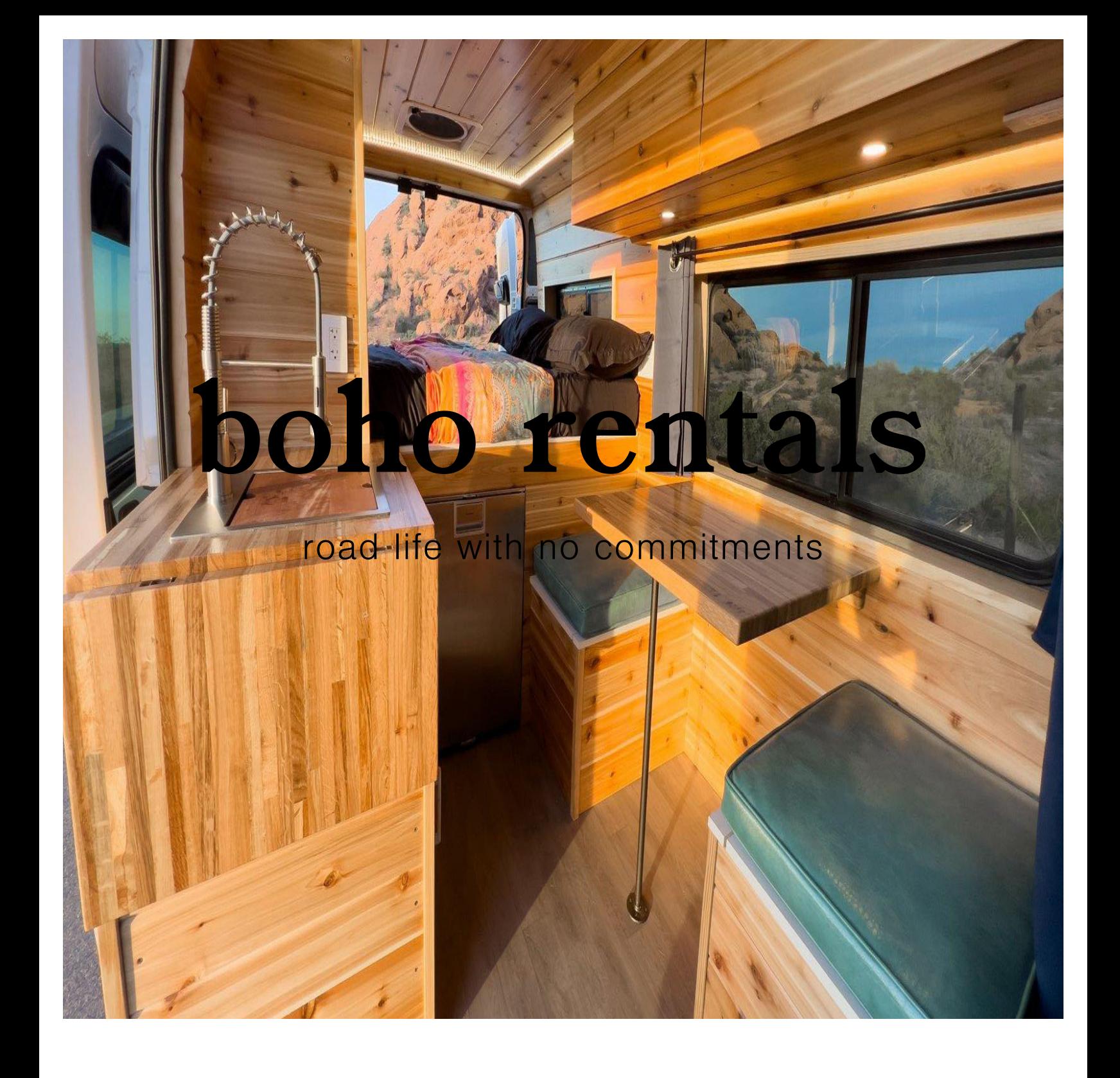

## rent a boho camper van

Want to try van life out for yourself? Rent one of our various camper vans and vehicles! With thousands of rental experiences under our belt, and hundreds of exceptional reviews - we know exactly what you need for your adventure.

Pack your clothes and grab some food, leave the rest up to

us!

#### learn more (/rental-location)

# gallery

crafted for happy clients

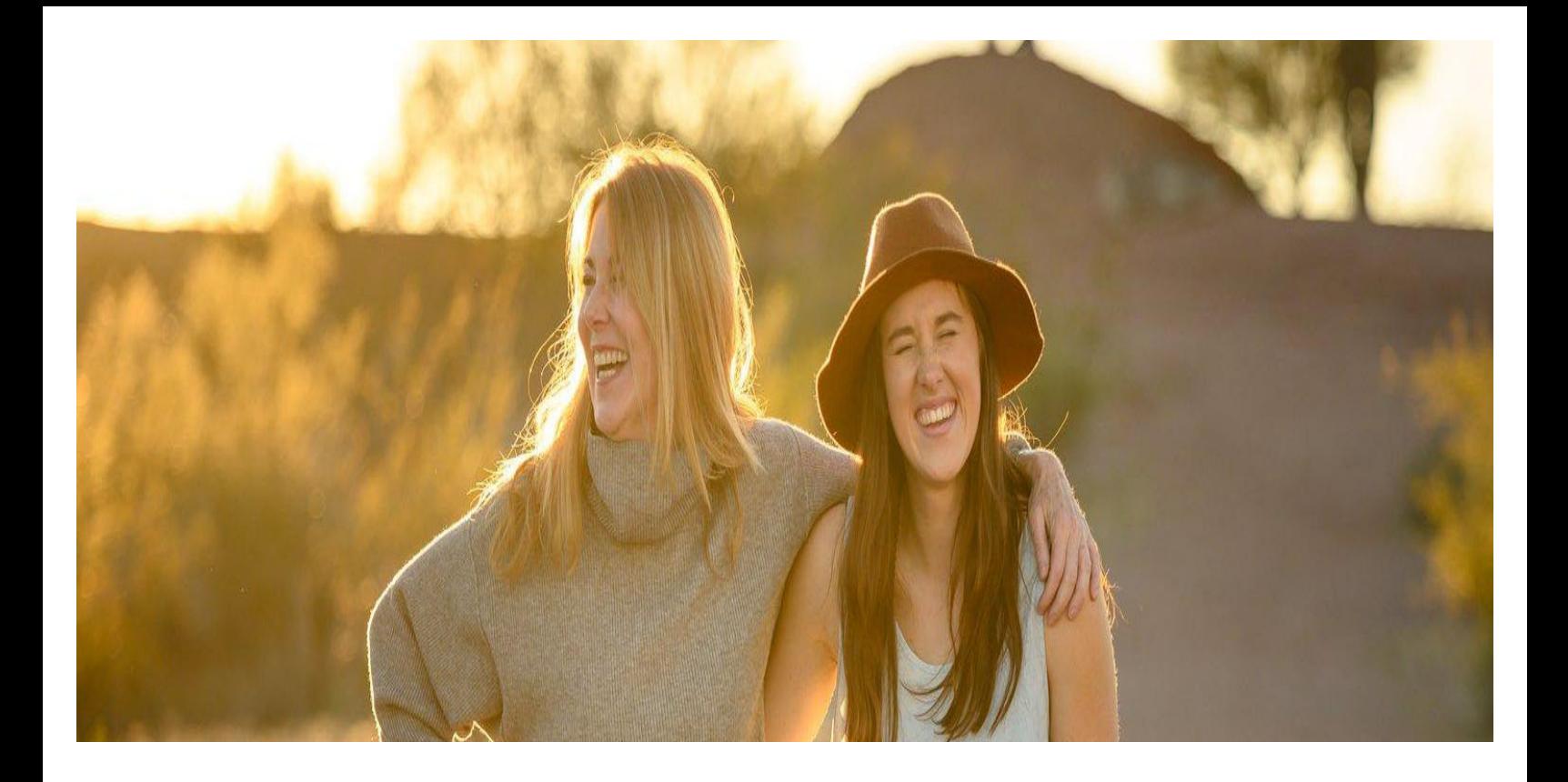

## the boho family

Boho has grown from a single van in a driveway, to a team of craftsman purposely building each van as if it were their own. Every van we build is unique and every client we work with becomes part of the boho family.

We are proud to show off our work below!

read more (/portfolio)

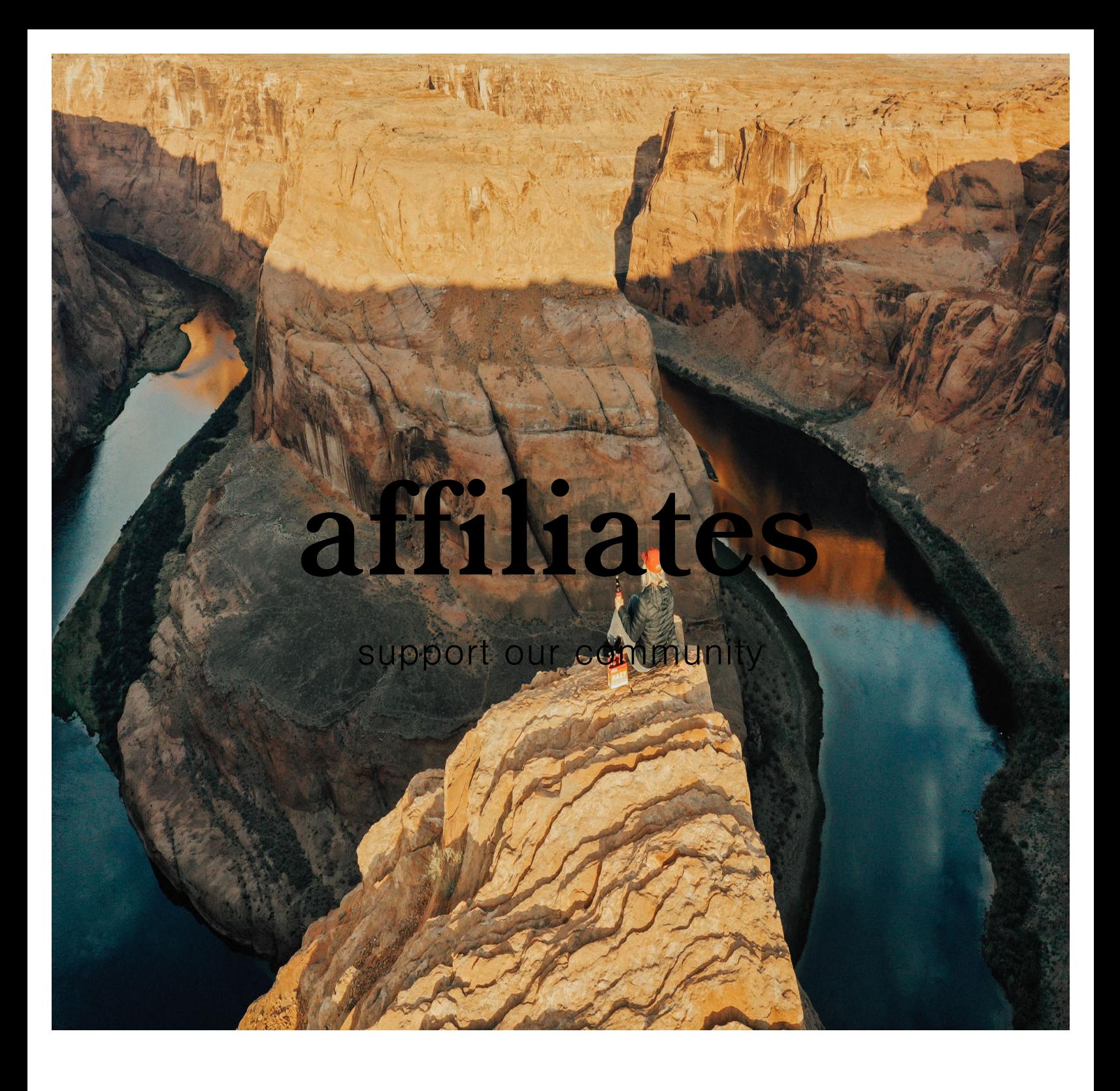

### our community affiliates

We are happy to collaborate with both our local and national community to support causes we believe in. These businesses are helping to improve our world - from the classroom, to the local community and to the national parks. We are proud to share them below!

#### make a monster difference

an 8-piece collection for good

learn more  $(\mathsf{/shop})$ 

#### junior achievement

win your own boho van by helping kids succeed financially

\*\* this contest closed 12/8/21\*\*

#### four peaks brewing

upgrade your trip while supporting the national parks

 $\sim$ learn more

(/nationalparks)

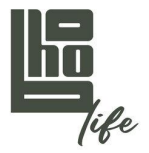

#### insiders list

#### email \*

vans for sale, discounts & more

privacy policy (/privacy-policy)

1719 W University Dr. Suite 187 Tempe, AZ 85281 buy

vans for sale

(/vans-for-sale)

financing (/financing) rent

all vehicles (/rentallocation)

> trip ideas (/alladventures)

secret map (/secret-

map)

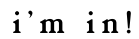

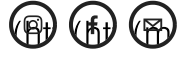